## DESCRIPTION

Thank you for purchasing this Modular Controller Master CSMSTRV2.

The CSMSTRV2 unit is a direct replacement for the previous Modular Controller Master model CSMSTRSE. This new version of the master provides extended features, including the ability to upload configuration information, as well as a USB port for programming.

The unit is programmed using the Crimson 2.0 software platform instead of Crimson 1.0 for the previous generation. For your convenience, a Crimson 2.0 CD has been included.

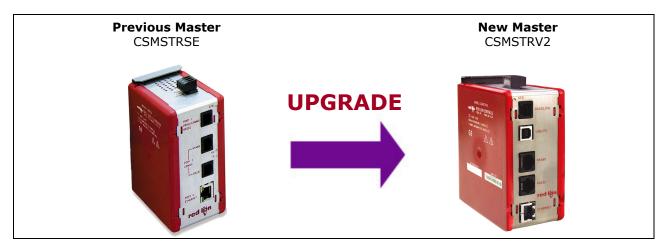

If you currently possess earlier versions of the Modular Controller Master, you can import your old databases into Crimson 2.0. The import process is detailed on the reverse side of this document.

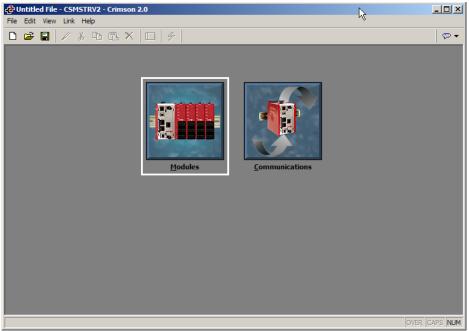

Crimson 2.0 for CSMSTRV2

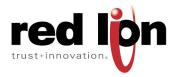

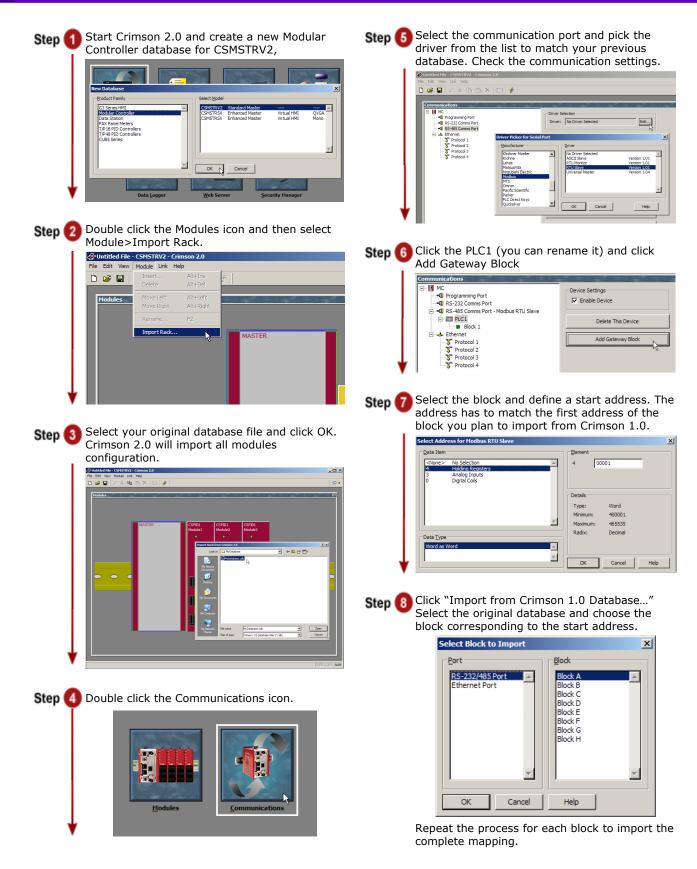

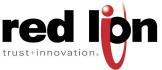